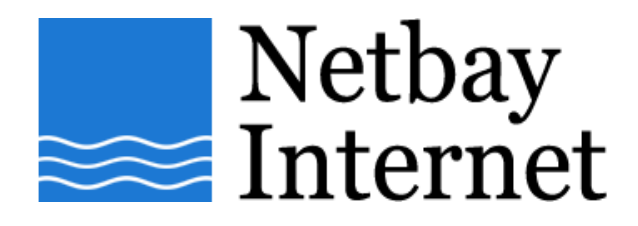

## **Email troubleshooting: disable "Hang up after send and receive" for IncrediMail:**

1. Open up IncrediMail, click on Tools – **Options**

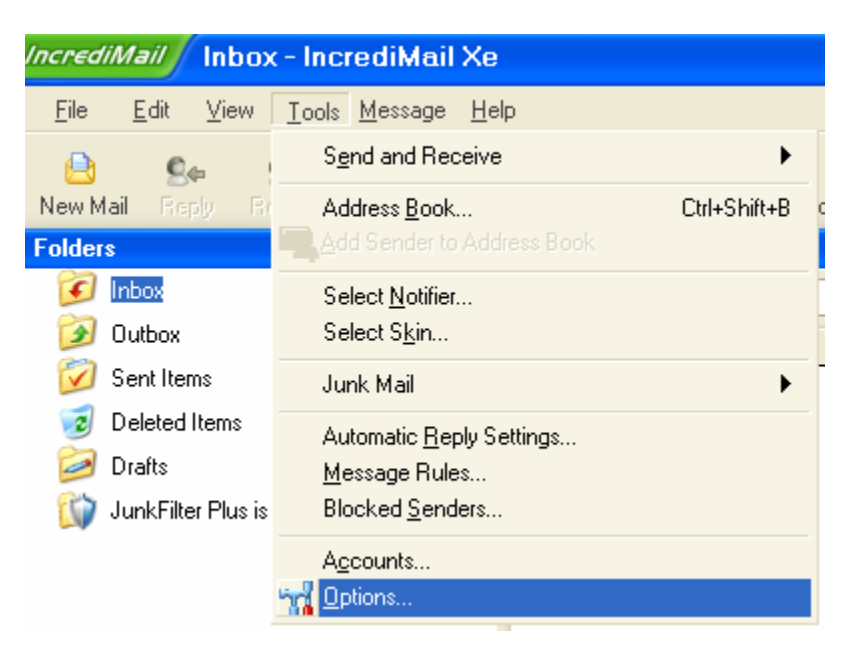

2. In **General** tab, untick **Hang up after sending and receiving**.

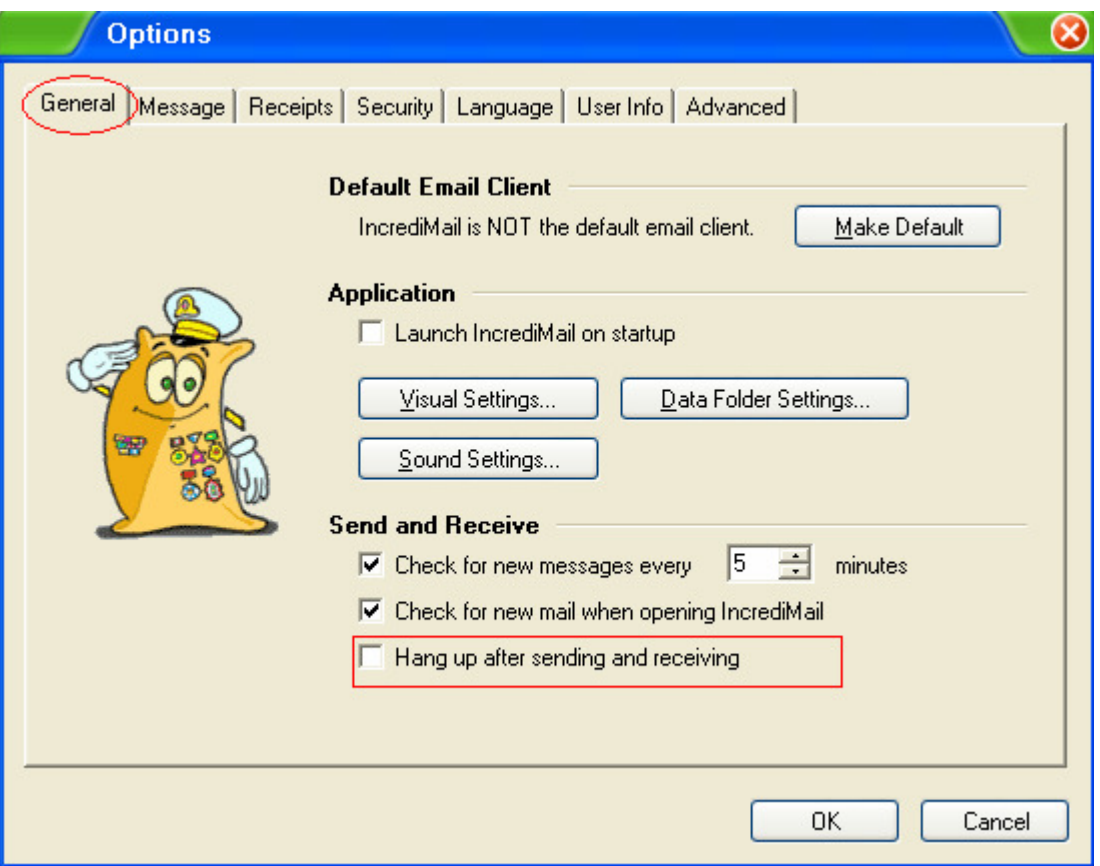

3. Click **OK**.